# Accessibility

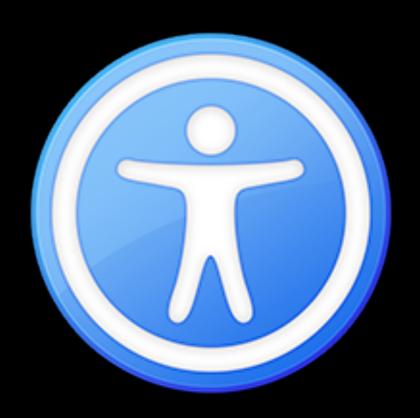

Sven Titgemeyer

## Why

increase your user base

address accessibility guidelines

because it's the right thing to do

## Accessibilities

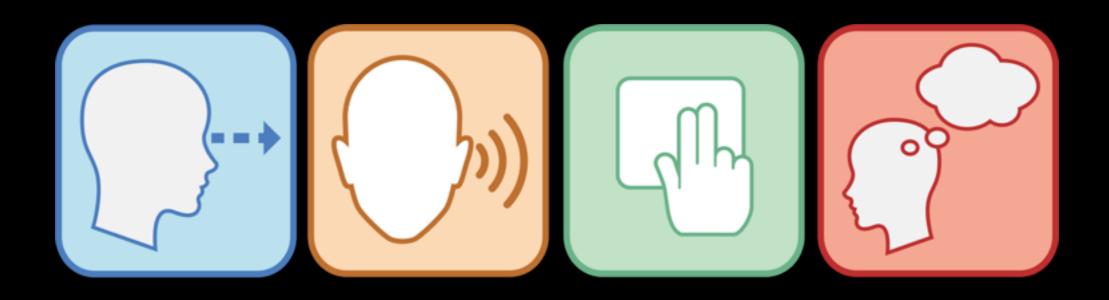

#### Switch Control

There are more disabilities than visual

when working on accessibility we mostly think of VoiceOver

UIAccessibility is more than VoiceOver

#### Visual Accommodations

Some users need reduced motion, less transparency or bolder text

Check using UIKitFunctions (e.g. UIAccessibilityIsBoldTextEnabled() -> Bool)

#### VoiceOver

VoiceOver reads the information you provide using the accessibility APIs

Quick reference: Tap to select, double Tap to perform action, swipe left and right to move to next elements

Additional custom actions may be defined

### UIAccessibility

provides semantic accessibility

used by VoiceOver and other technologies

Add additional information about your views

informal protocols

### UIAccessibility

Most important properties to remember:

var isAccesibilityElement: Bool

var accessibilityLabel: String!

var accessibilityValue: String!

var accessibilityTraits: UIAccessibilityTraits

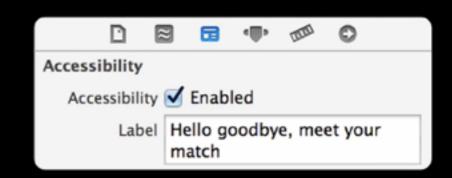

### UIAccessibilityContainer

Returns a list of accessibility elements which aren't vies themselves (e.g. Datapoints)

Can also be used to sort existing views in a different way

## Demo

### Summary

Think of accessibility when implementing views, especially custom views

low effort, high reward

Because it's the right thing to do